# **GPON. Huawei. ONT**

Huawei GPON NMS ONT CLI.

:

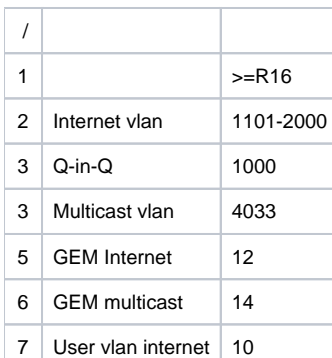

 Internet user-vlan 10, vlan user **service-port**. 1. DBA 1

dba-profile add profile-id 10 profile-name "dba-profile\_10" type3 assure 1024 max 1024000

#### 2. IPTV, COS =4

```
traffic table ip index 8 name "IPTV" cir off color-mode color-blind priority 4 priority-policy local-setting
traffic table ip index 7 name "STD" cir off color-mode color-blind priority 0 priority-policy local-setting
```
### 3. **lineprofile,** 2 GEM VLAN Mulicast

```
ont-lineprofile gpon profile-id 12 profile-name "ont_user"
     tcont 4 dba-profile-id 10
     gem add 12 eth tcont 4
     gem add 14 eth tcont 4
     gem mapping 12 2 vlan 10
     gem mapping 14 4 vlan 4033 priority 4
commit
```
## 4. **srvprofile, ETH POTS** , **VLAN Multicast vlan**

```
ont-srvprofile gpon profile-id 12 profile-name "ont_user"
     ont-port pots adaptive 2 eth adaptive 8
     igmp-forward translation 4033 4
     port vlan eth 1 translation 10 0 user-vlan 10 0
     port vlan eth 1 translation 4033 4 user-vlan 4033 4
commit
```
#### 5. ONT . ONT . **equipment ONT display ont autofind X** ( GPON). .

ont auto-add-policy gpon equipment "120C" omci ont-lineprofile-id 12 ont-srvprofile-id 12 auto-confirm enable

6. ONT **SFU**(bridge) ONT interface-gpon X/Y native vlan **ont port native-vlan X N eth 1 vlan 10 priority 0** , X- PON , N - ONT. ONT HGU(router) 6 . HGU 9

```
7. service-profile Internet Multicast vlan.
100 ONT service-port . SBPO - S - , B - , P - GPON , O ONU.
 , 0 , 0 , 1 ONU 00001
```
service-port 00001 vlan 1001 gpon 0/0/0 ont 1 gemport 12 multi-service user-vlan 10 tag-transform translate

#### , Q-in-Q (Q-in-Q vlan 1000 )

service-port 00001 vlan 1000 gpon 0/0/0 ont 1 gemport 12 multiservice user-vlan 10 tag-transform translate-andadd inner-vlan 1001 inbound traffic-table index 7 outbound traffic-table index 7

#### Mylticast 1, COS 4

service-port 10001 vlan 4033 gpon 0/0/0 ont 1 gemport 14 multi-service user-vlan 4033 tag-transform translate inbound traffic-table index 8 outbound traffic-table index 8

#### 8. Multicast multicast user

```
btv
    igmp user add service-port 10001 no-auth
    multicast-vlan 4033
    igmp multicast-vlan member service-port-list 10001
```

```
9. ONT HGU (HG8546M HS8545M ).
     xml GZ TFP .
   OLT diagnose diagnose . 
   # IP tftp
```
ont-load info configuration hs8545M.xml.gz tftp 172.31.174.92

 # ONT . : , PON , ONT. PON ONT

ont-load select 0/0 0 2

#

ont-load start

```
 :
   display ont-load info - 
   display ont-load select 0/0 - ONT
   display ont-load result 0/0 0 1 - , xml
   xml :
 1. ONT, .
 2. XML XML , XMLSpear.
 info , . WEB WiFI, ONT , XML.
 3. XML GZ, 7-zip.
   4. ONT OLT display ont-load result. , XML. 3-4 XML
```